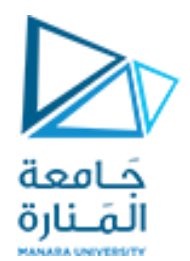

**وسائط متعددة املحاضرة الخامسة**

**أ.د.فادي غصنه**

<https://manara.edu.sy/>

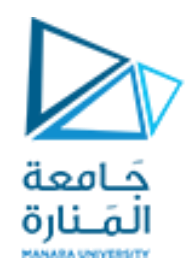

**ترميز هوفمان الديناميكي**

- ➢ **يستخدم مع النصوص التي تتغير من تحويل إلى آخر عندها ستتغير مجموعة كلمات الترميز**  ديناميكياً، حيث أن المرسل والمستقبل يشكلان شجرة هوفمان بشكل ديناميكي (متكيف) ا<br>آ ➢ **آليةالعمل**
- ✓ **يرسل املحرف في املرة األولى بطريقة غير مضغوطة أما في املرات األخرى فيرسل بطريقة مضغوطة**
	- ✓ **فيكل مرةنرسل فيهامحرف جديد نضيف NEW إلىالشجرة**

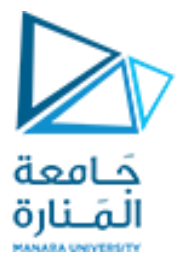

**ليكن لدينا السلسلة AADCCDDوفق التراميز األولية اآلتية :**

**NEW:0 A:00001 C:00011 D:00100**

> **واملطلوب: ترميز السلسلة وفق هوفمان التكيفي وحساب نسبة الضغط**

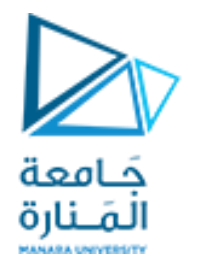

 $(1)$ 

0

 $N:(0)$ 

A

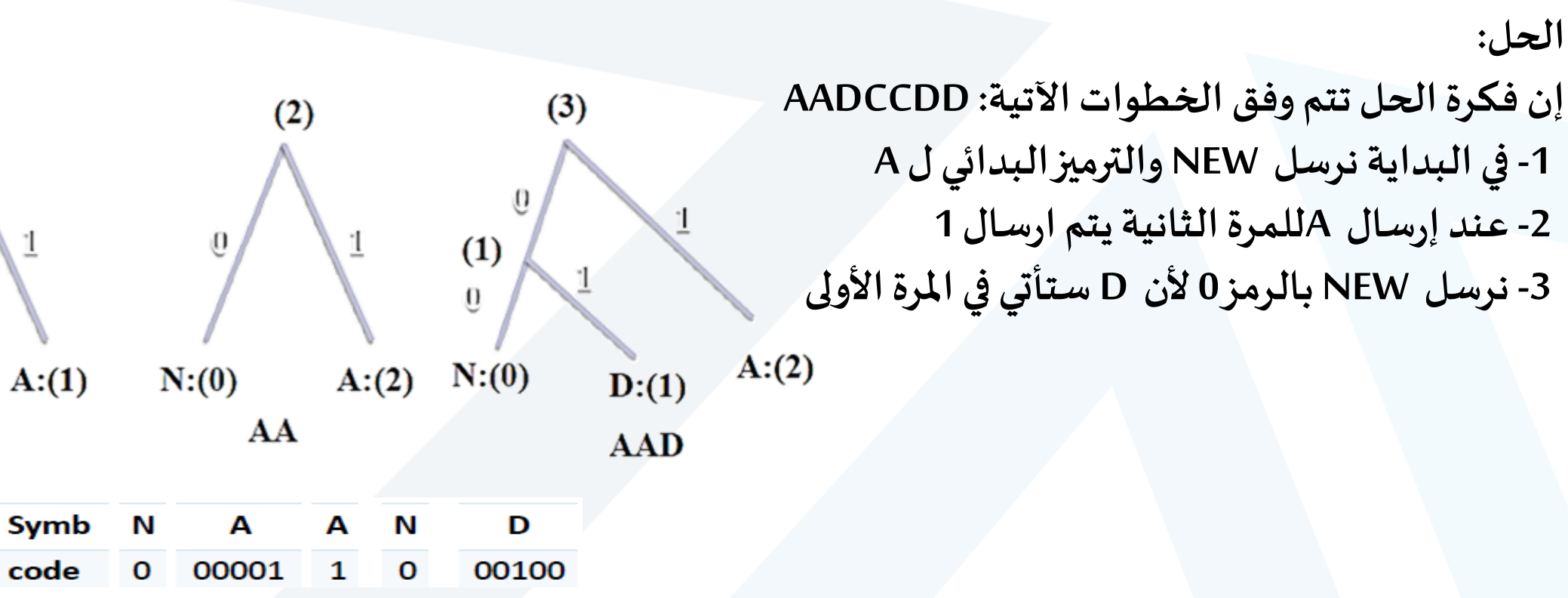

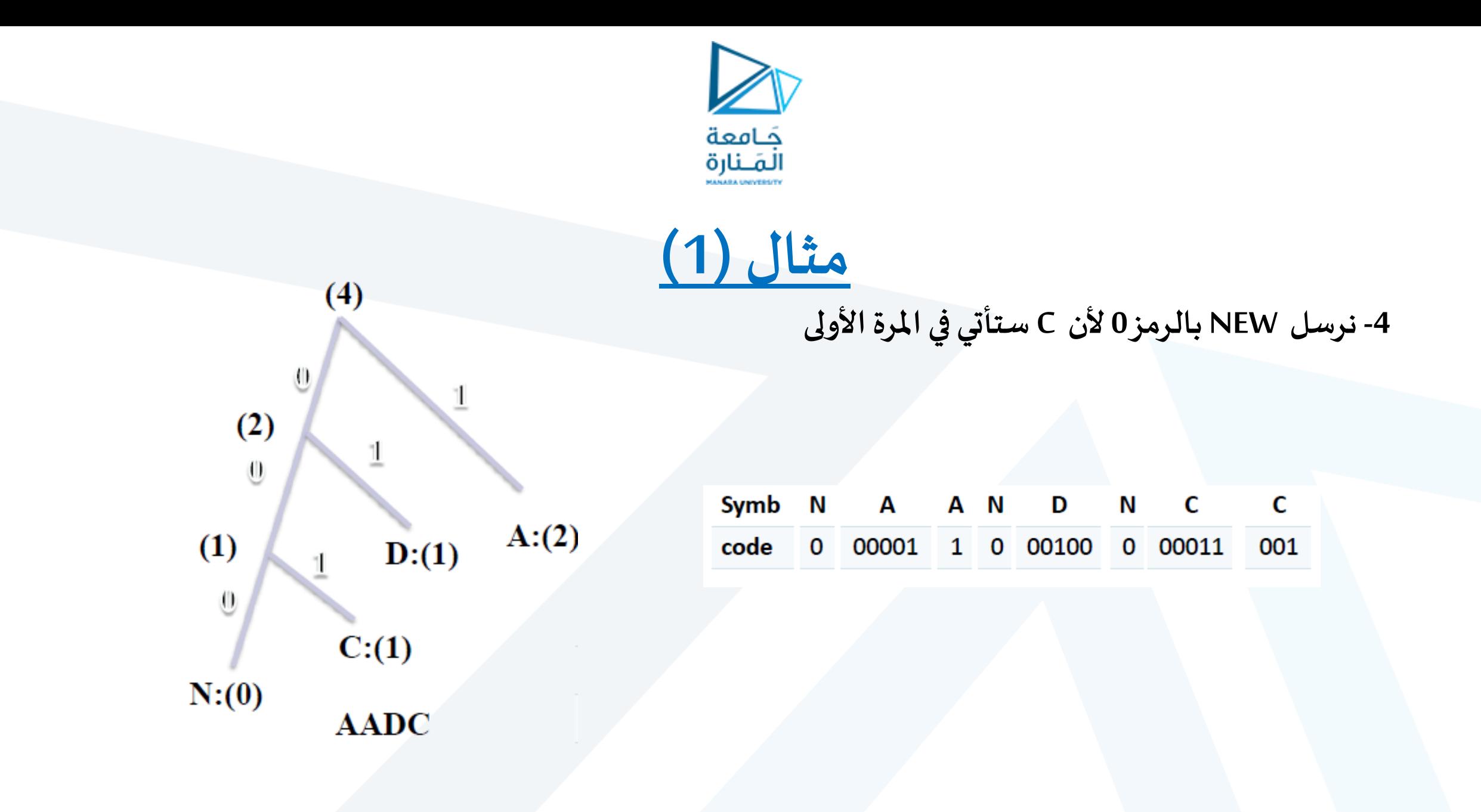

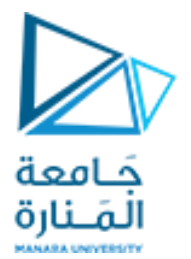

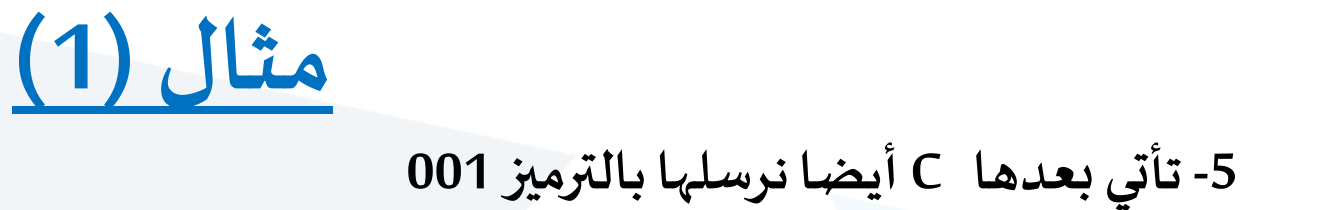

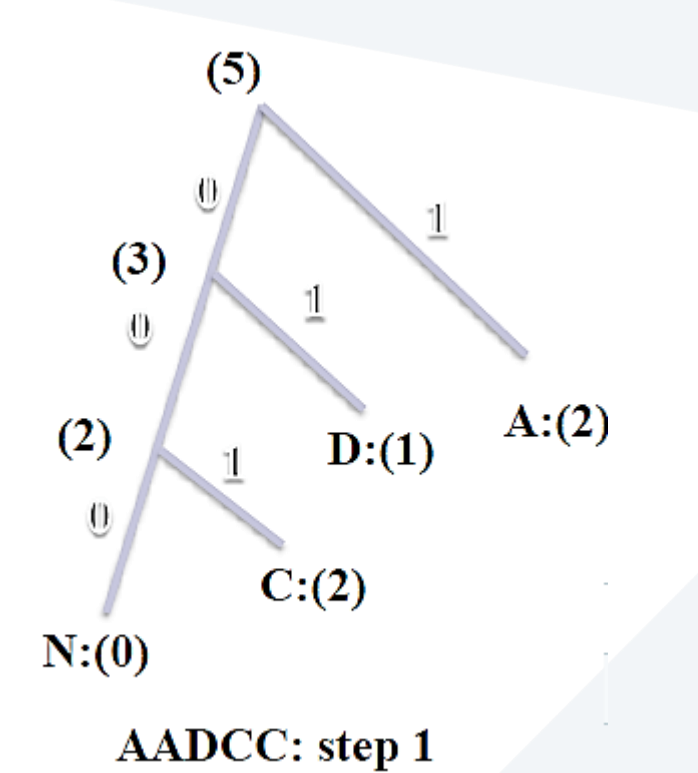

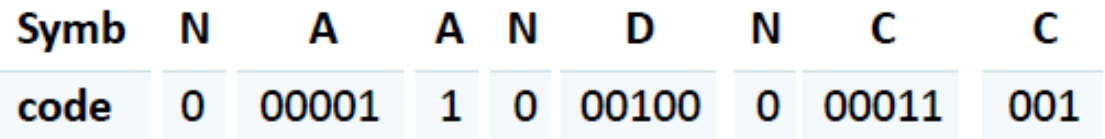

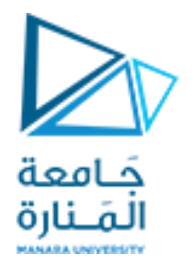

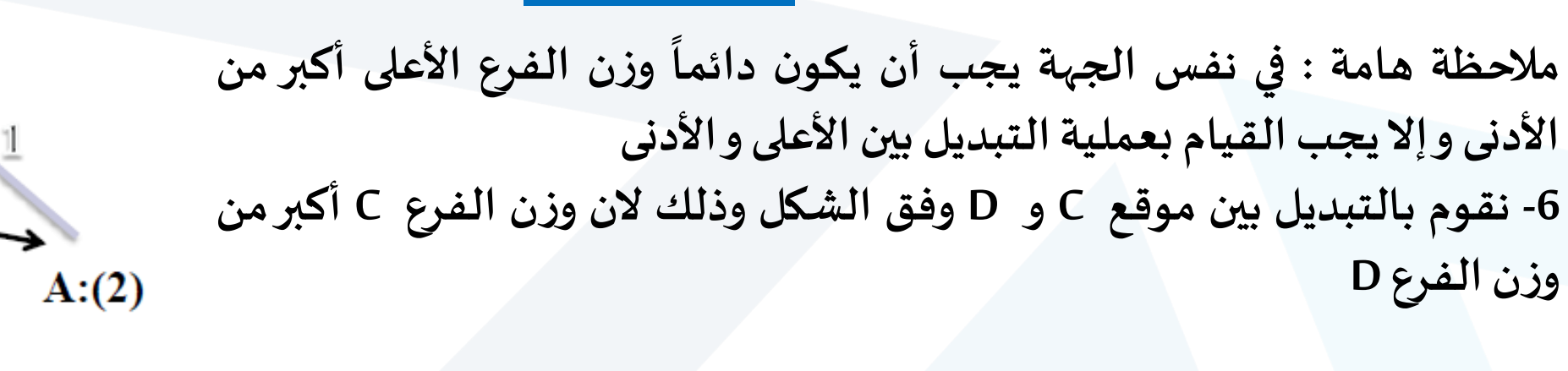

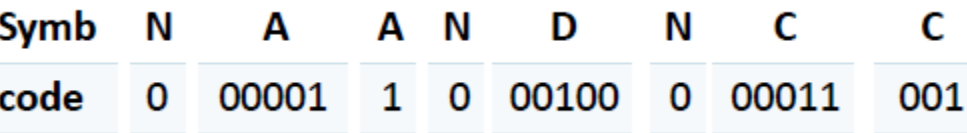

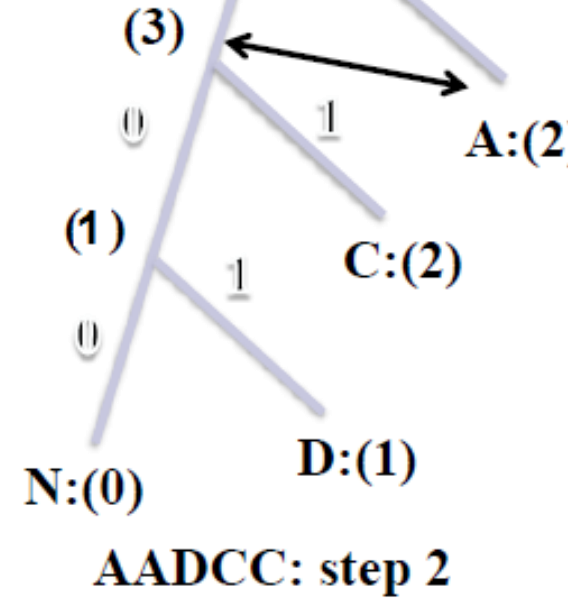

 $(5)$ 

 $\mathbf{0}$ 

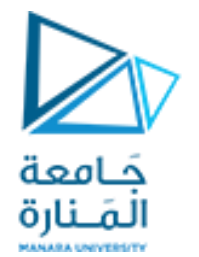

<mark>مثال (1)</mark>

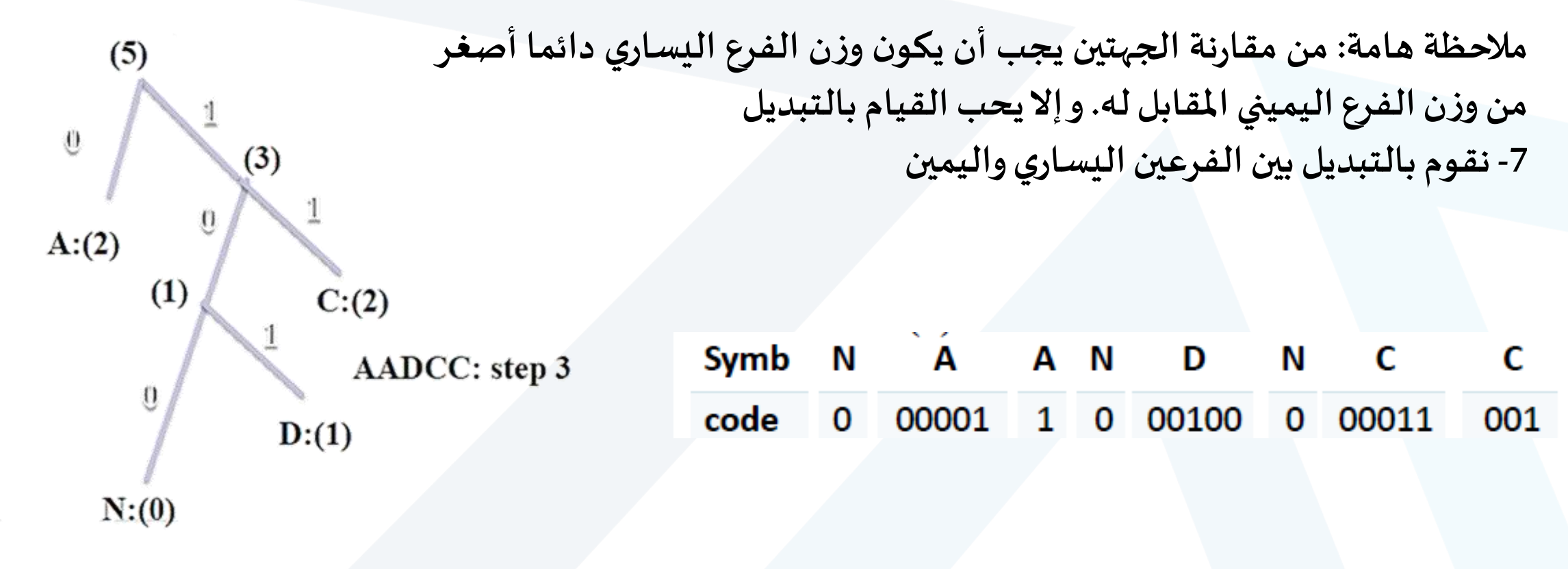

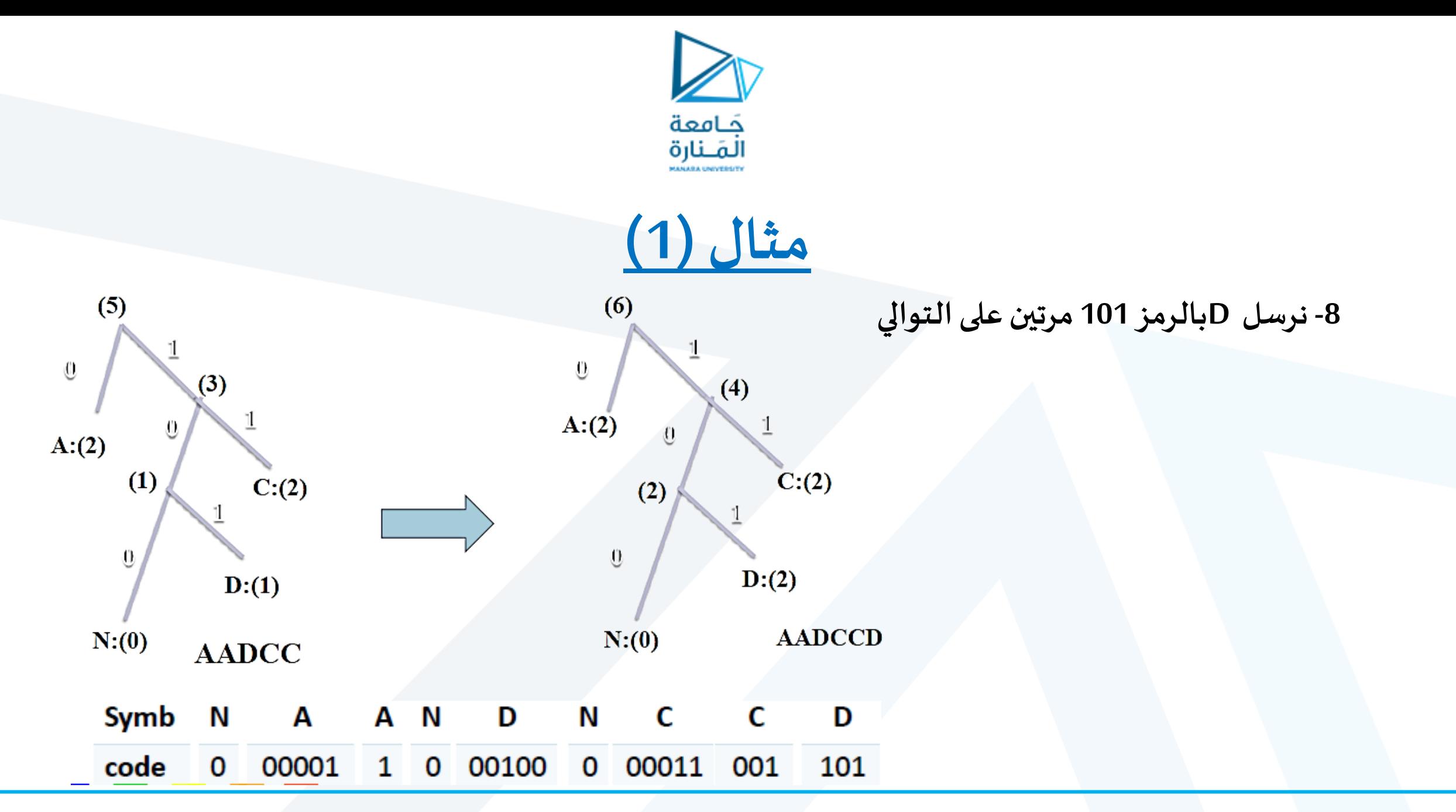

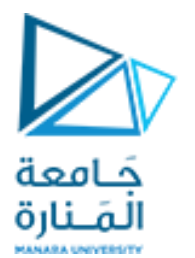

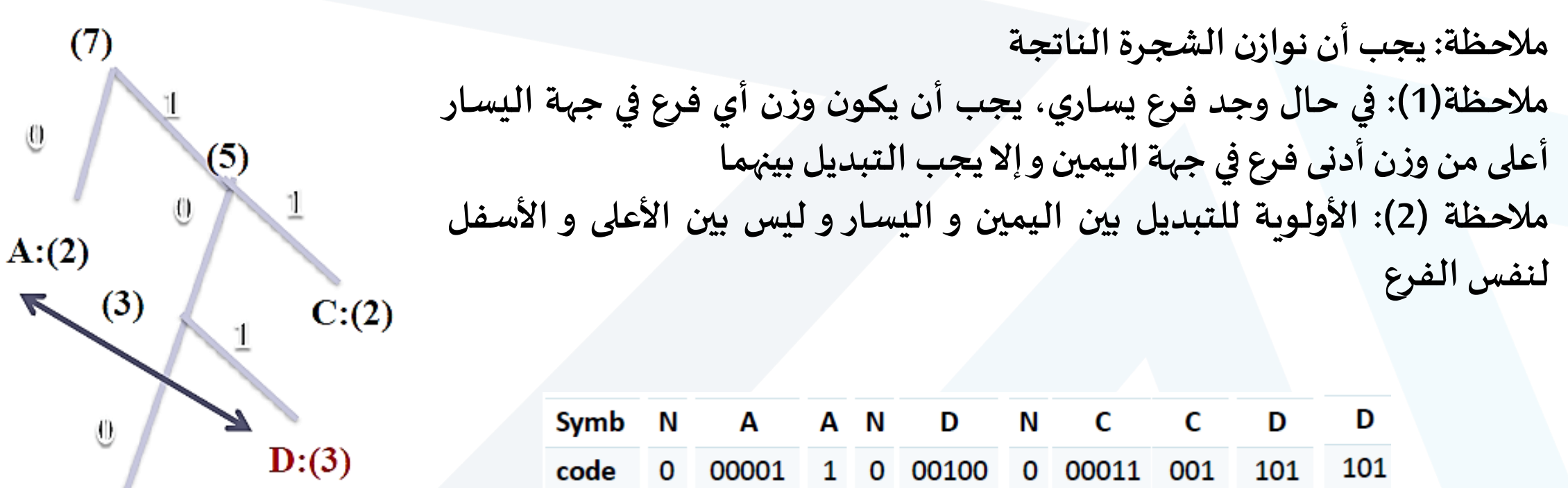

**AADCCDD** 

 $N:(0)$ 

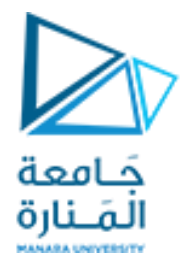

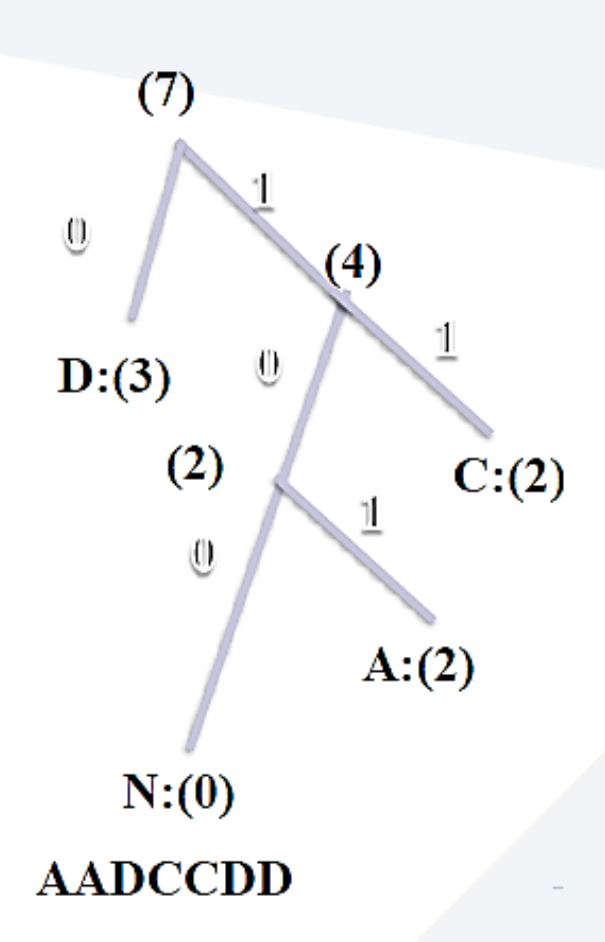

مثال (1) 9- إذاً لموازنة الشجرة نقوم بالتبديل بين موقع D و A

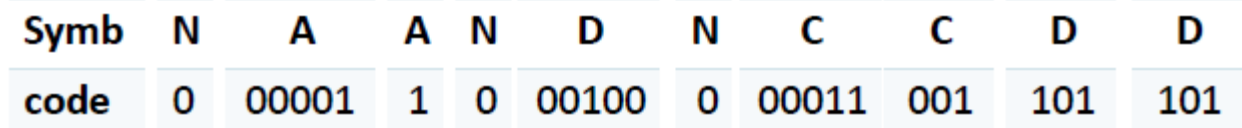

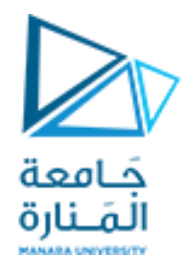

حساب نسبة الضغط:

Symb N A A N D  $\blacksquare$ C C D D 1 0 00100 code 0 00001 0 00011 001 101 101

```
✓ عدد البتات في ترميز هوفمان :
```

```
1+5+1+1+5+1+5+3+3+3=28 bits
```
✓ **بينما يكون لدينا عددالبتاتاملستخدمةفيترميزاآلسكي: 7\*7=49 Bits** 

✓ **فتكون نسبةالضغط:** 

**28\*100/49=57.14%**

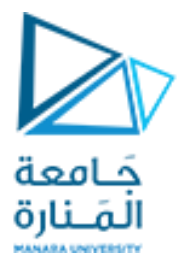

**مثال )2(**

**ليكن لدينا السلسلة aardvaaوفق التراميز األوليةاآلتية:**

**NEW:0 a:00000 r:10001 d:00011 V:10110**

والمطلوب: ترميز السلسلة وفق هوفمان التكيفي وحساب نسبة الضغط؟

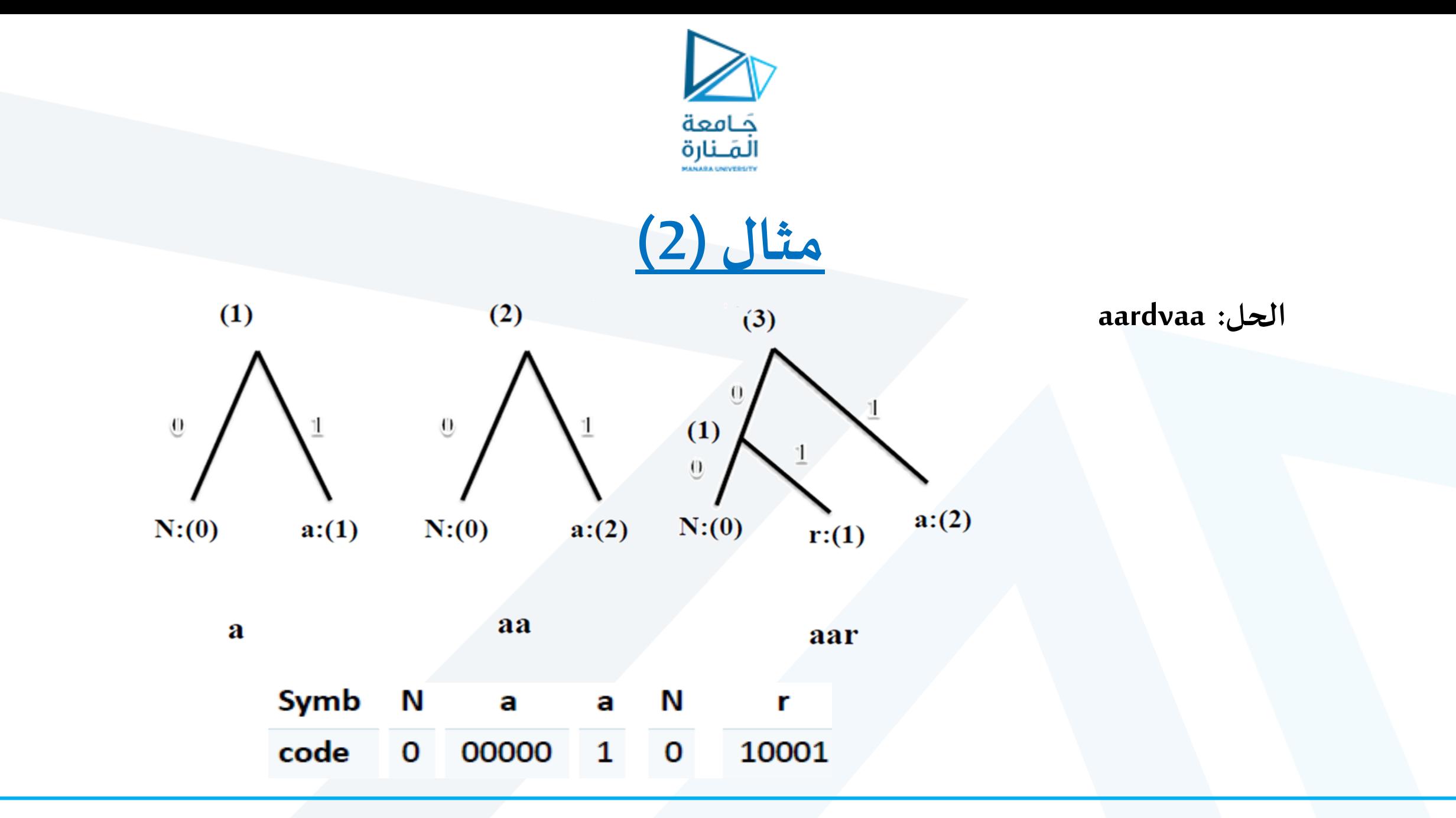

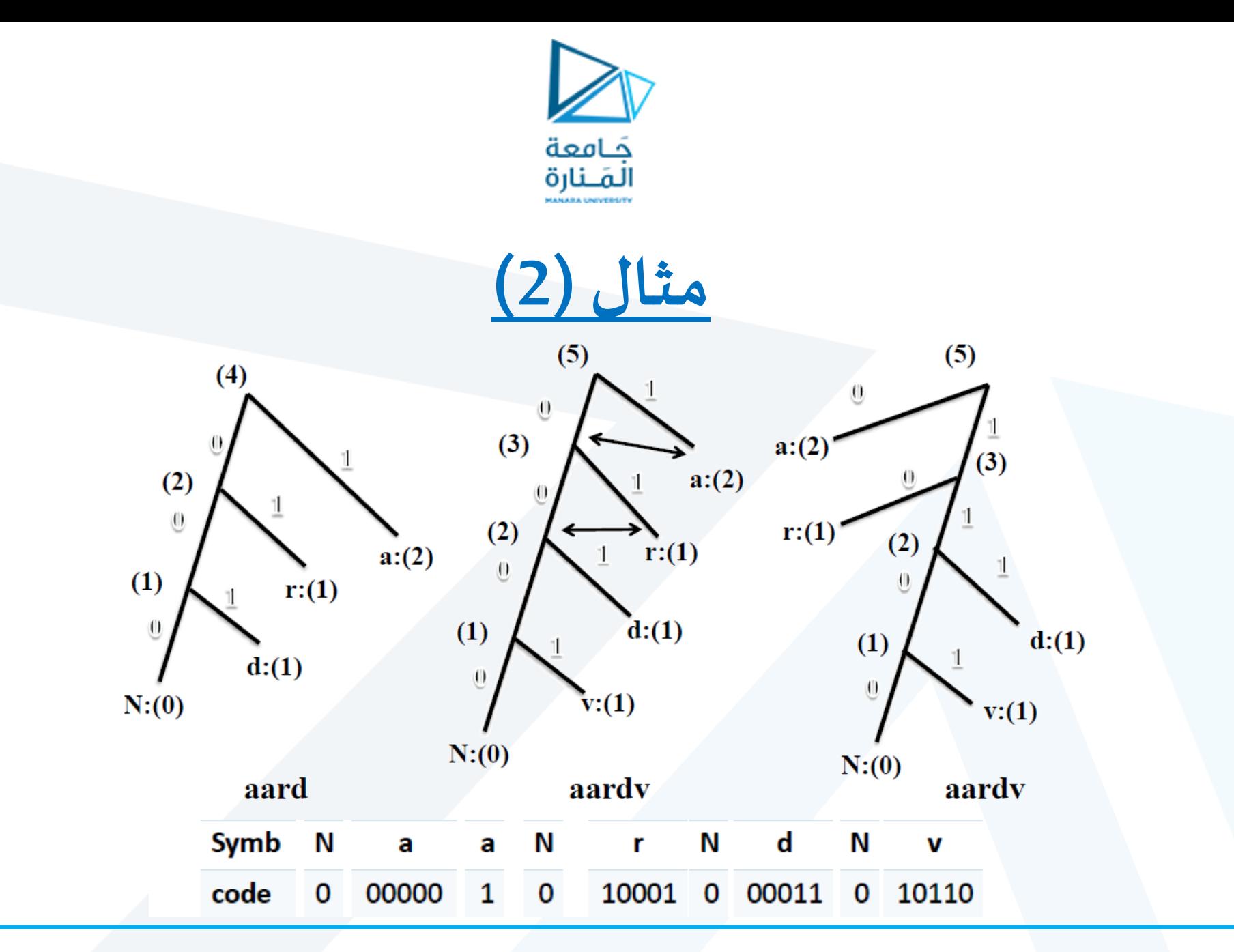

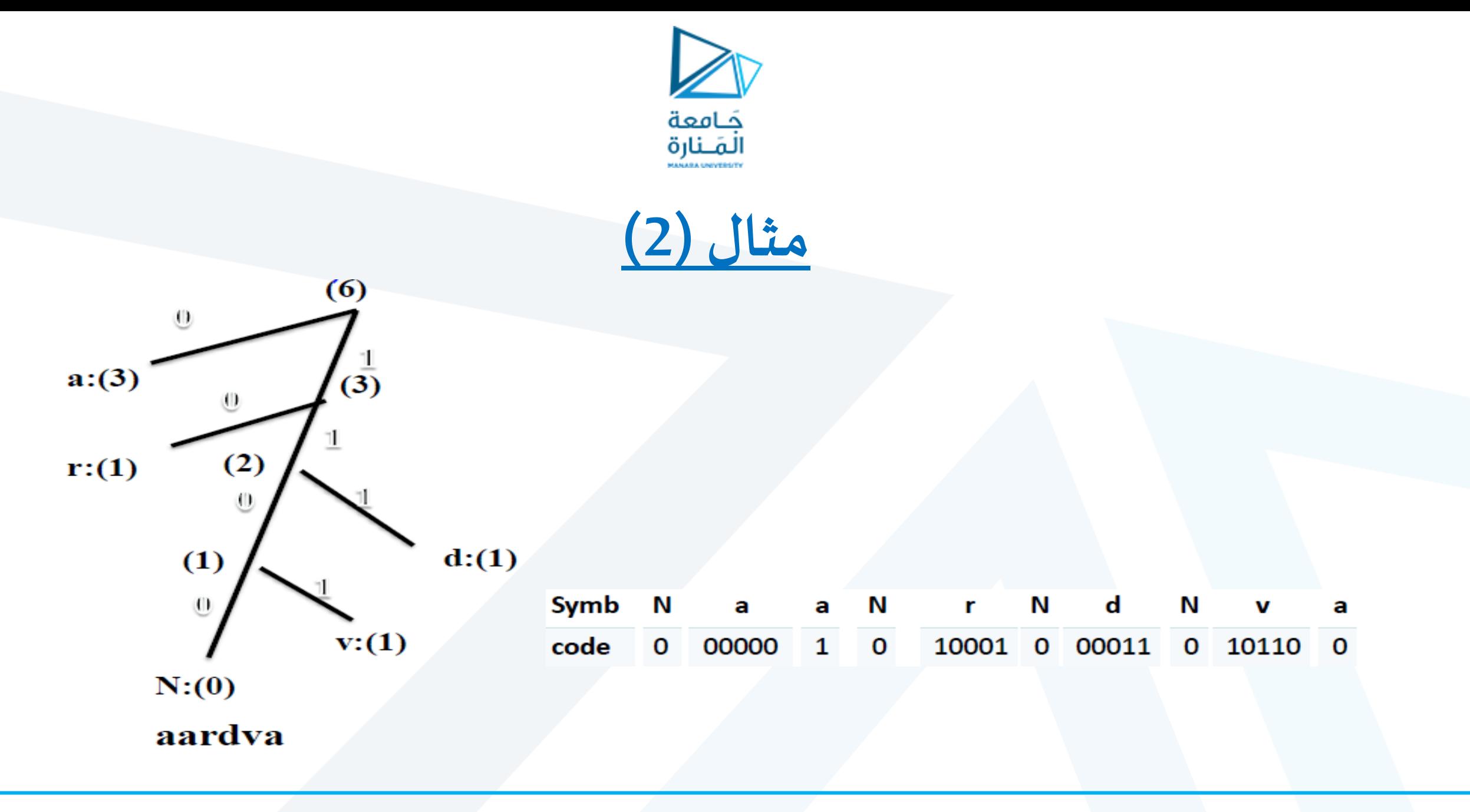

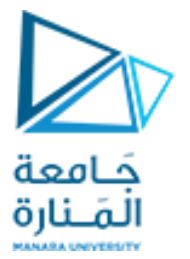

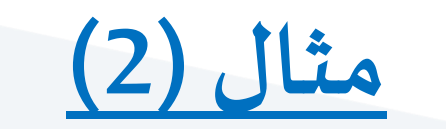

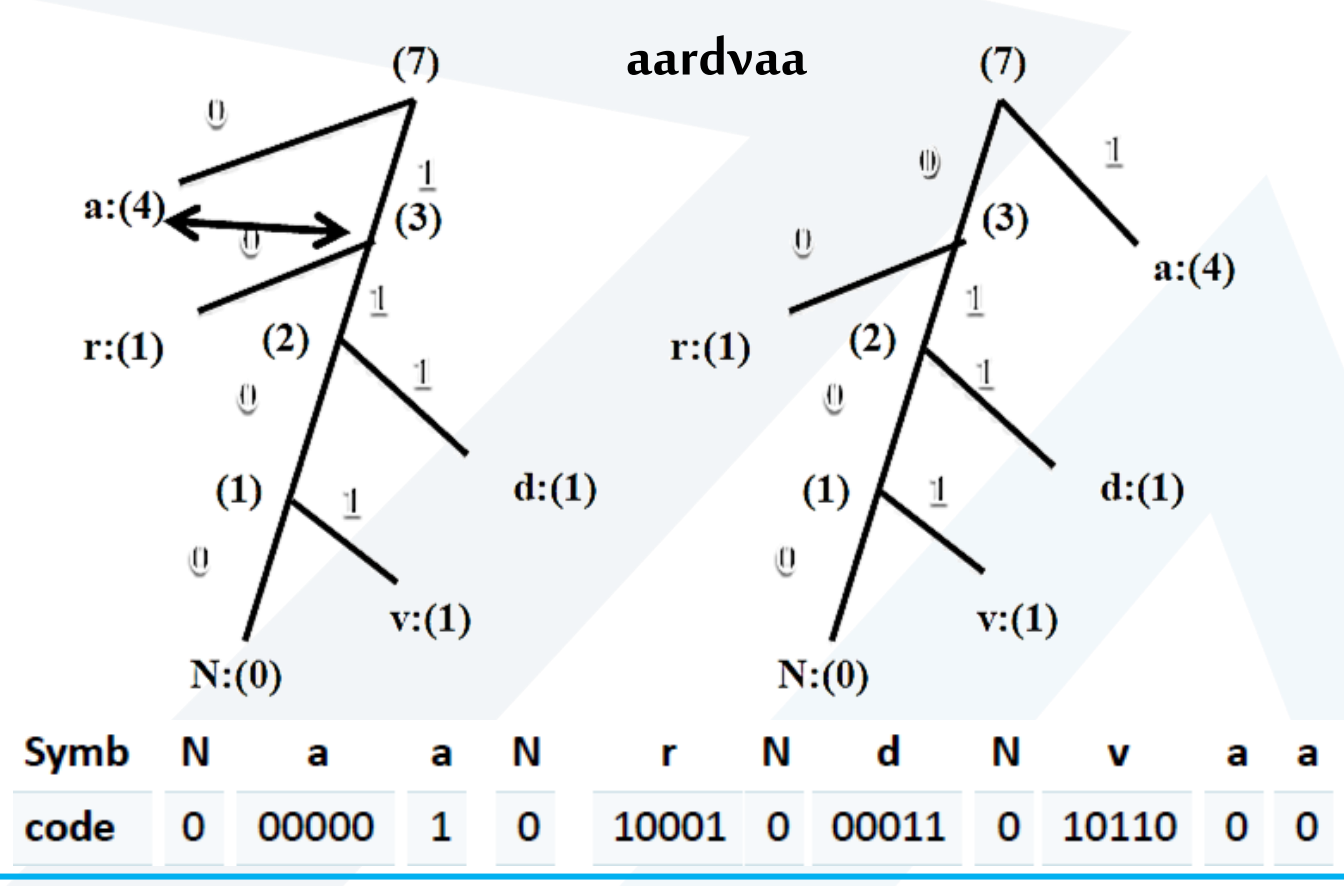

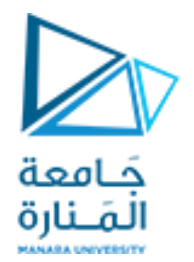

**مثال )2(**

**حساب نسبة الضغط:**

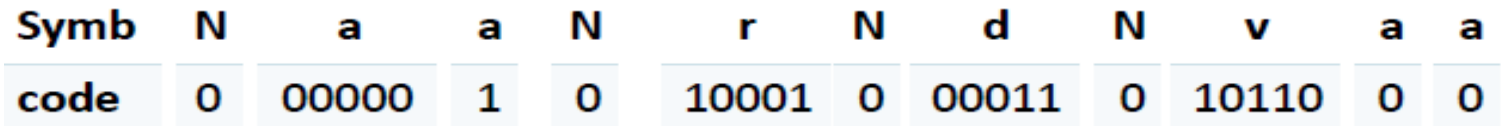

✓ **عدد البتات في ترميز هوفمان = 1+5+1+1+5+1+5+1+5+1+1=27 bits** ✓ **بينما يكون لدينا عددالبتاتاملستخدمةفيترميزاآلسكي: 7\*7=49 bits** ✓ **نسبة الضغط:**

**27\*100/49= 55.1%**

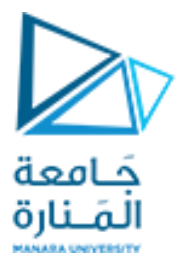

# **مثال )3(**

**ليكن لدينا السلسلة aabcdadوفق التراميز األولية اآلتية :**

**NEW:0 a:00001 b:00101 c:00011**

**d:00100**

#### **واملطلوب: ترميز السلسلة وفق هوفمان التكيفي وحساب نسبة الضغط؟**

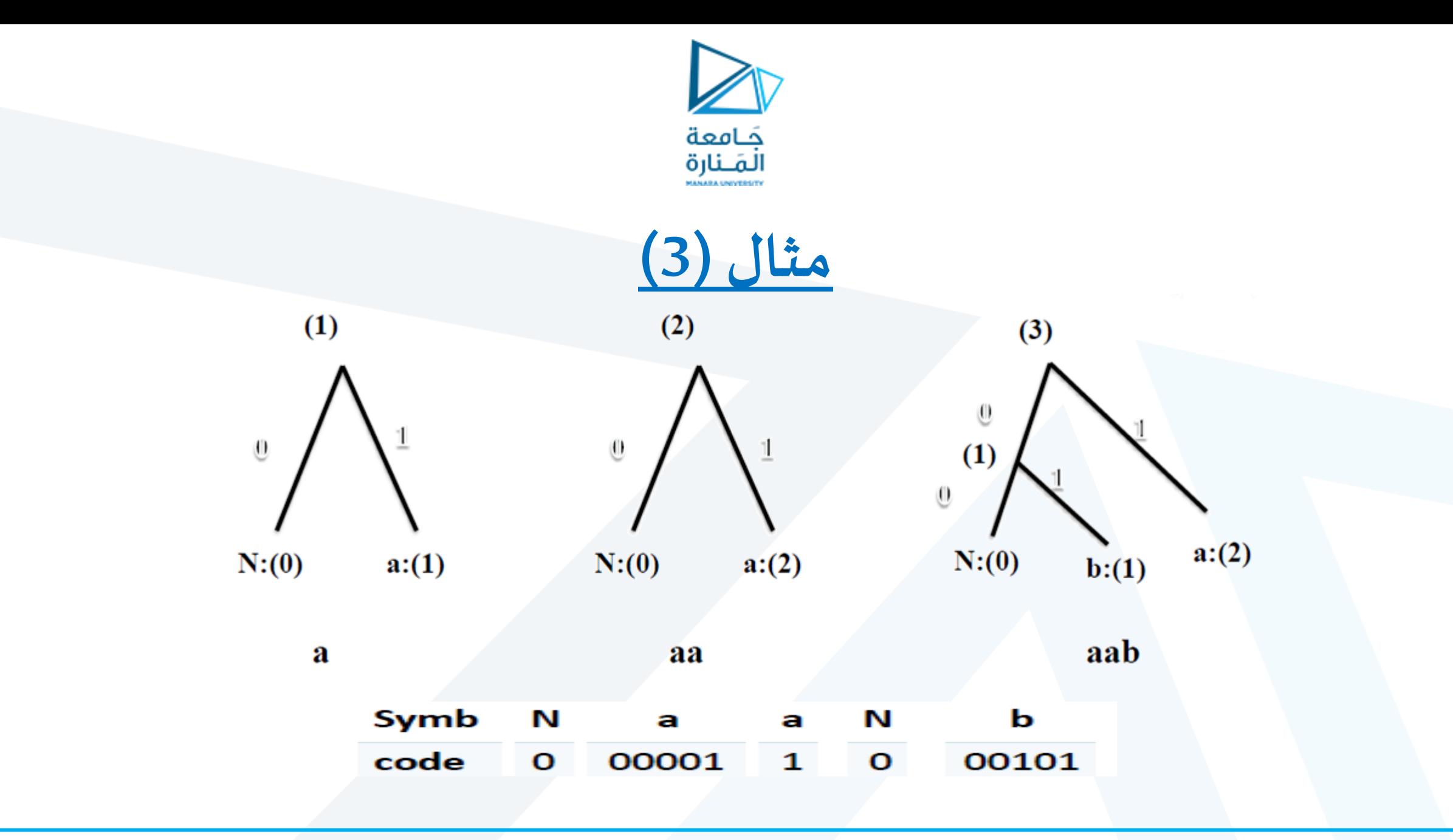

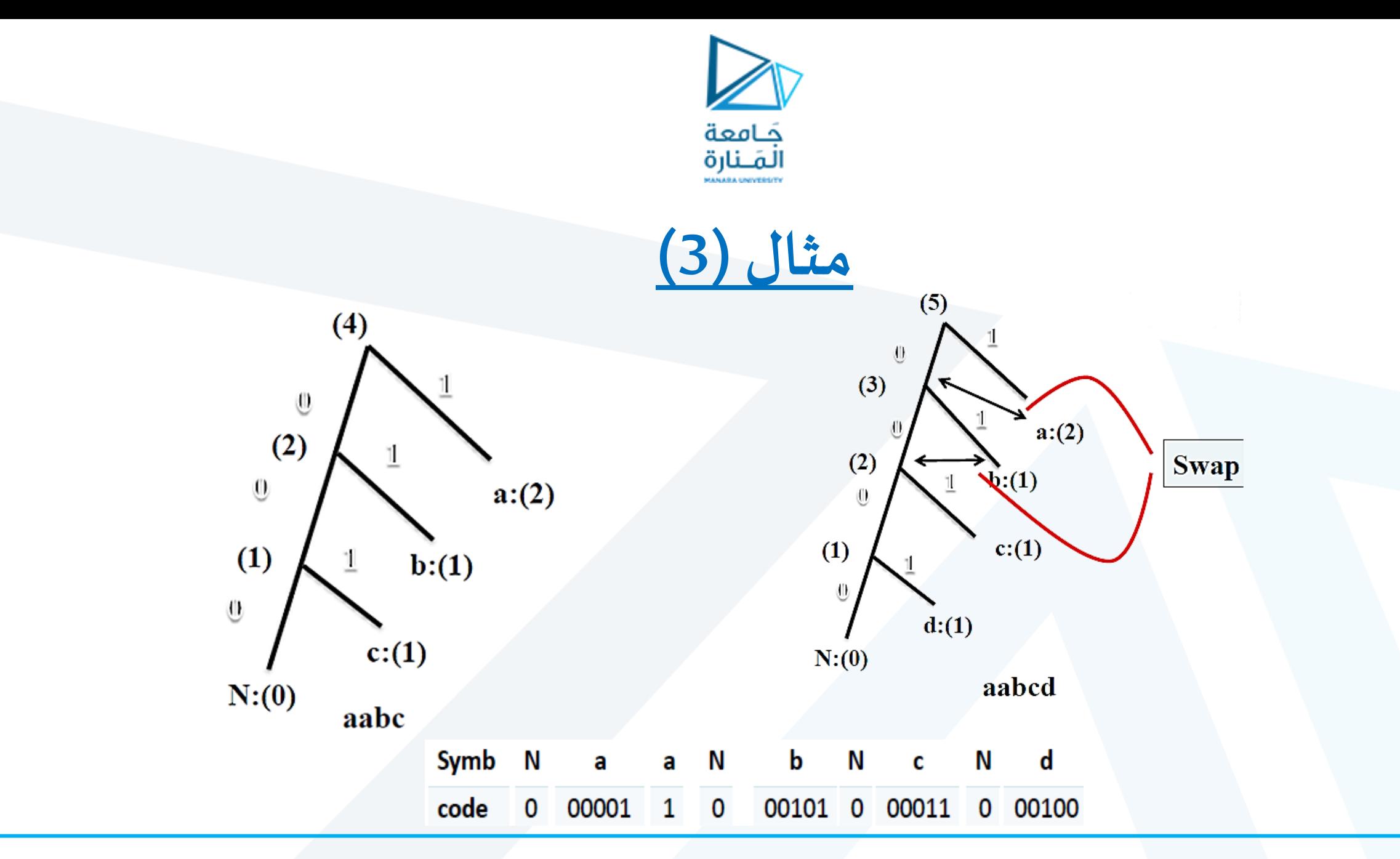

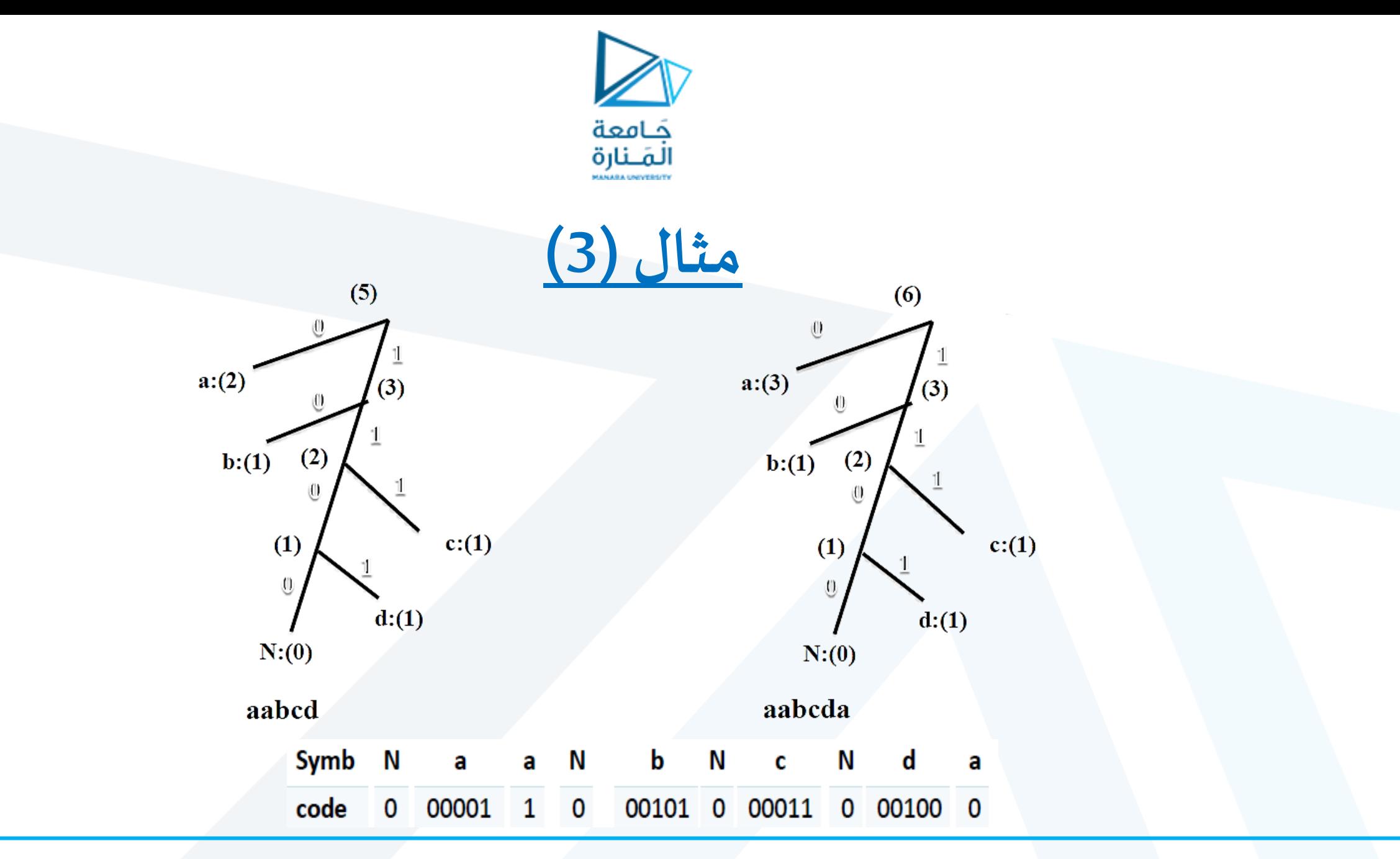

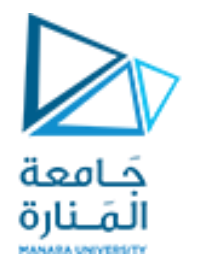

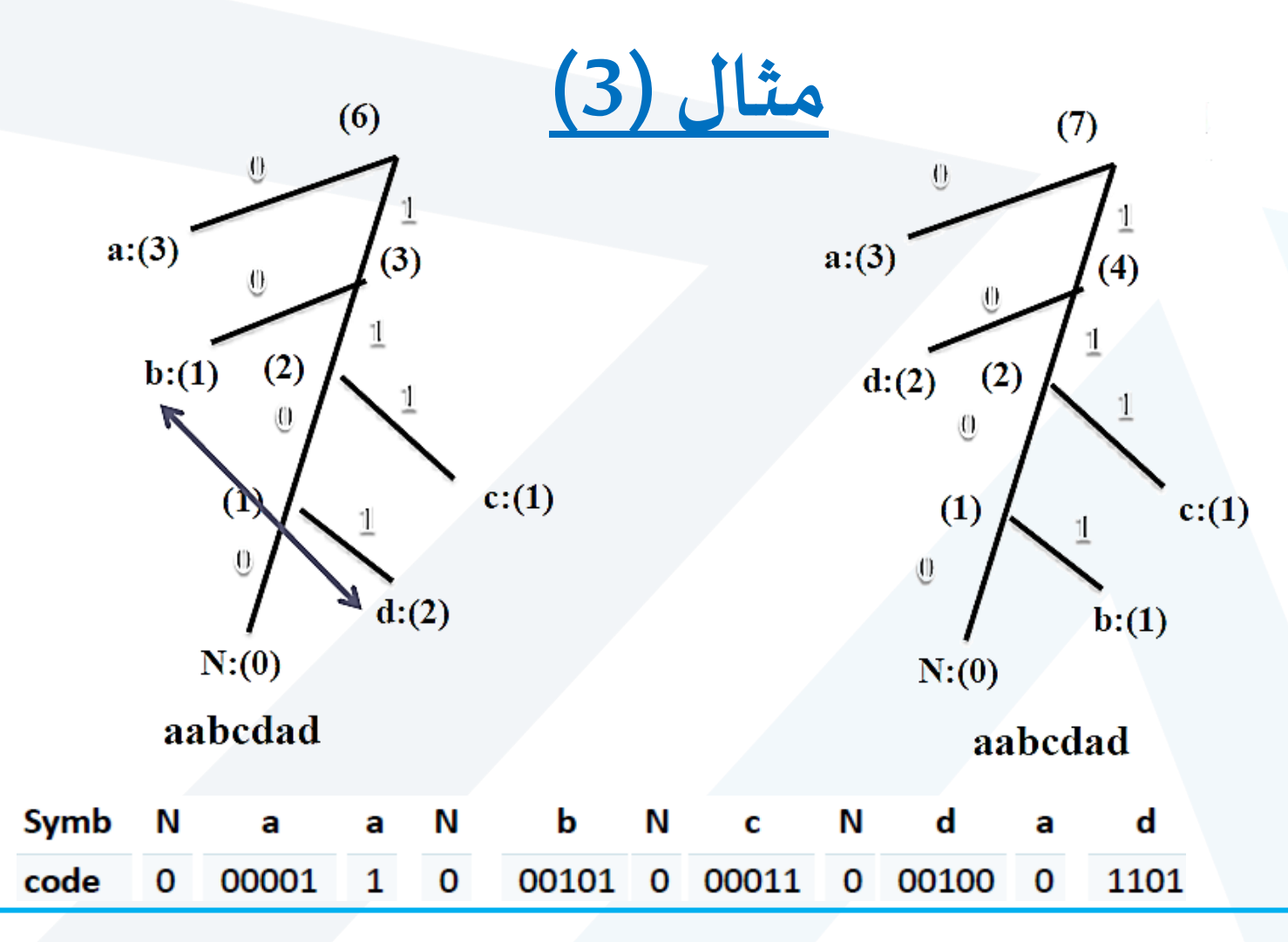

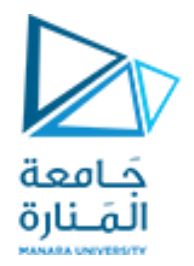

**مثال )3(**

**حساب نسبة الضغط**

N  $\blacksquare$ b N N Symb  $\mathbf{a}$ c d d **a** a a  $\mathbf{O}$  $1 \quad 0$ 00101 0 00011  $\mathbf{O}$ code 00001 00100 1101  $\mathbf 0$ 

✓ **عدد البتات في ترميز هوفمان :**

**1+5+1+1+5+1+5+1+5+1+4=30 bits**

✓ **بينما يكون لدينا عددالبتاتاملستخدمةفيترميزاآلسكي: 7\*7=49 bits**

✓ **نسبة الضغط:**

**30\*100/49= 61.22%**

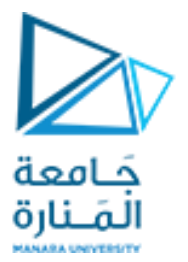

# **مثال )4(**

**ليكن لدينا السلسلة aardvarkوفق التراميز األوليةاآلتية:**

**NEW:0 a:00000 r:10001 d:00011 V:10110 K:01010**

والمطلوب: ترميز السلسلة وفق هوفمان التكيفي وحساب نسبة الضغط؟

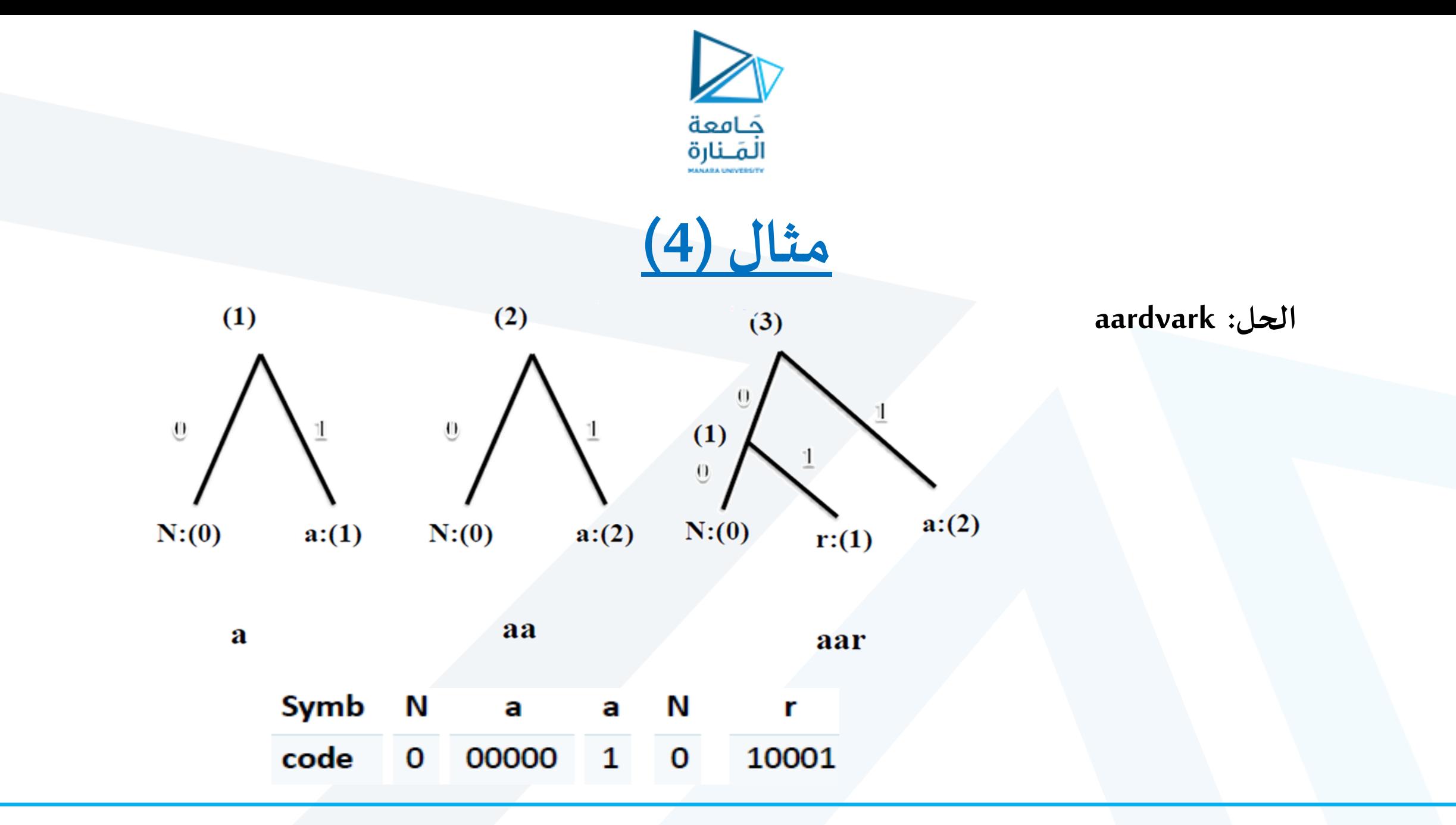

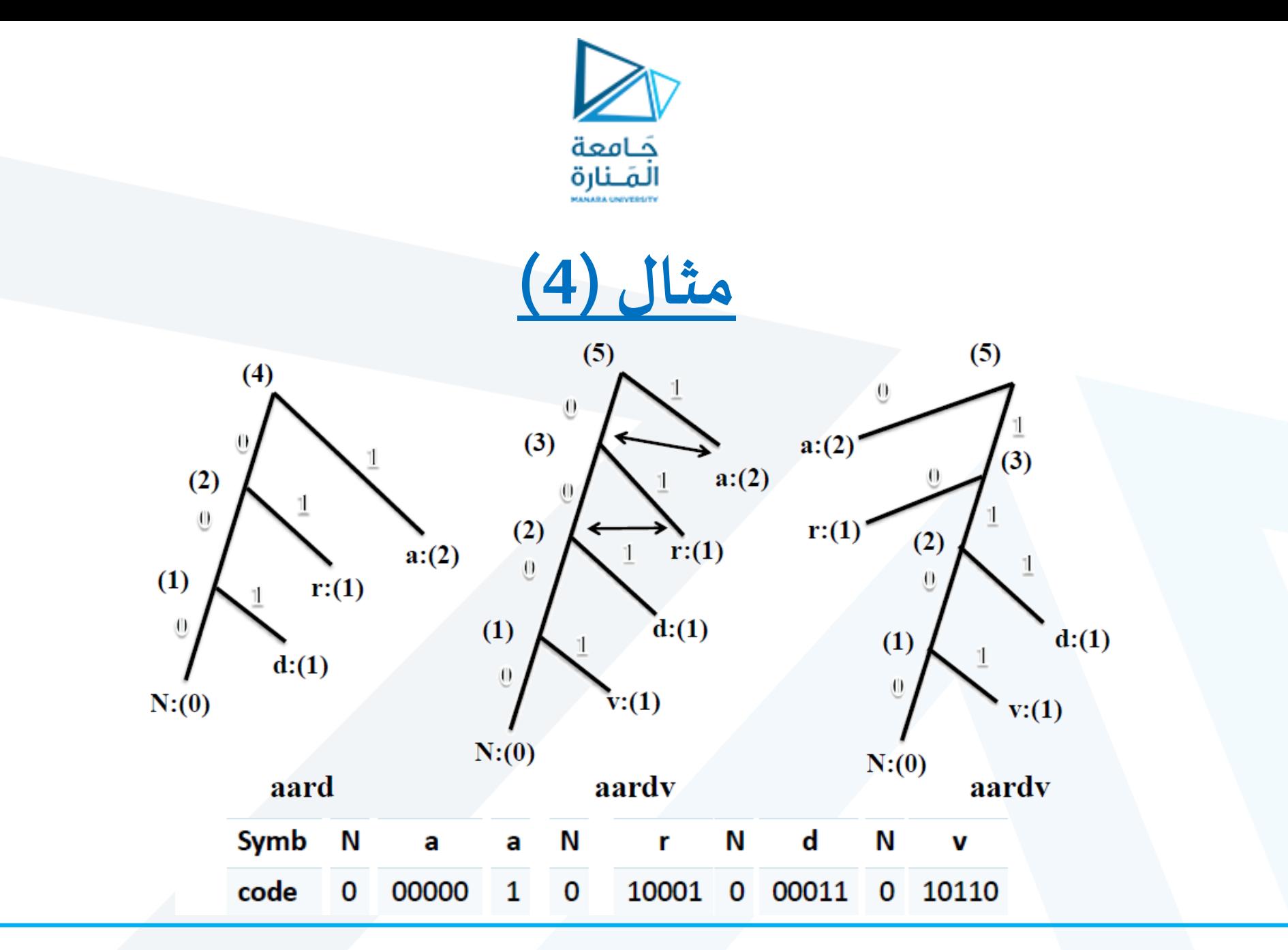

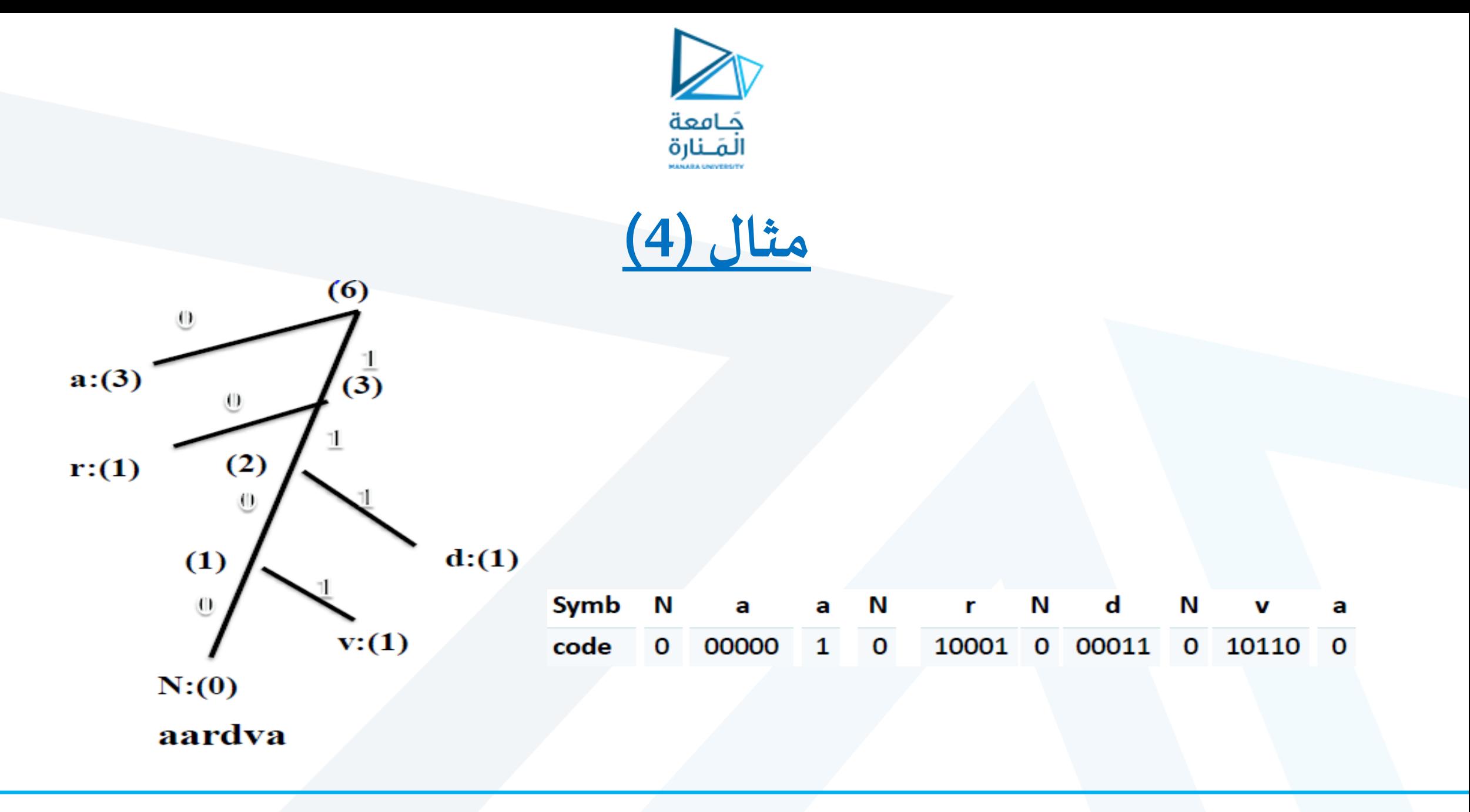

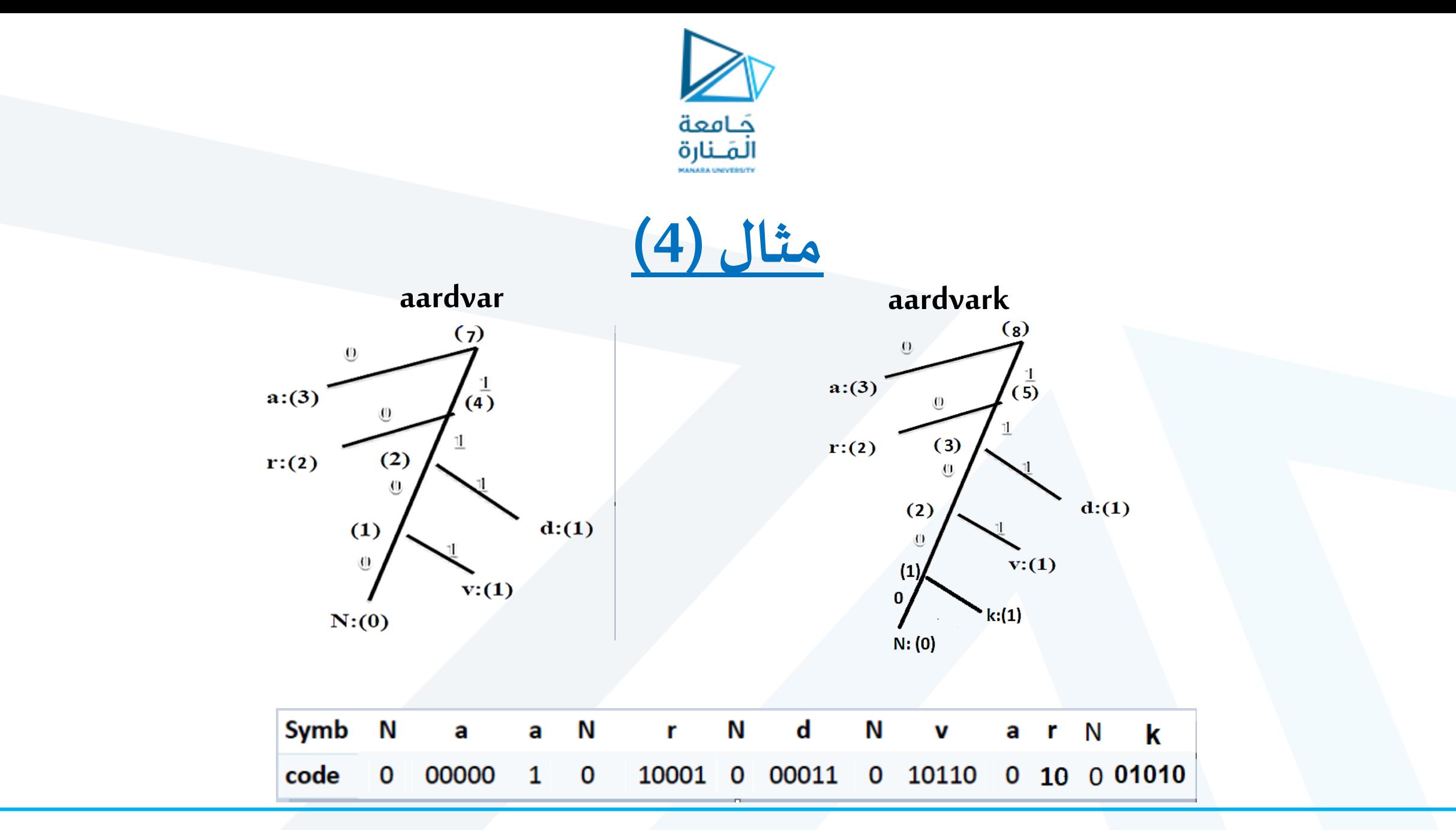

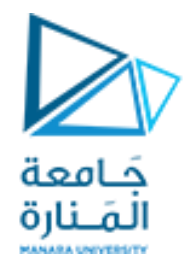

**مثال )4(**

**حساب نسبة الضغط:**

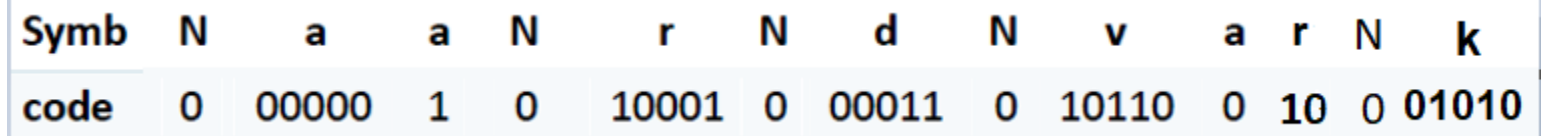

✓ **عدد البتات في ترميز هوفمان = 1+5+1+1+5+1+5+1+5+1+2+1+5=34 bits** ✓ **بينما يكون لدينا عددالبتاتاملستخدمةفيترميزاآلسكي: 7\*8=56 bits** ✓ **نسبة الضغط:**

**34\*100/56= 60.7%**

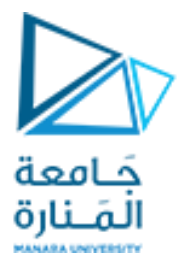

# <mark>مثال (5)</mark>

**ليكن لدينا السلسلة aabdvarوفق التراميز األوليةاآلتية:**

**NEW:0 a:00000 b:00101 r:10001 d:00011 V:10110**

والمطلوب: ترميز السلسلة وفق هوفمان التكيفي وحساب نسبة الضغط؟

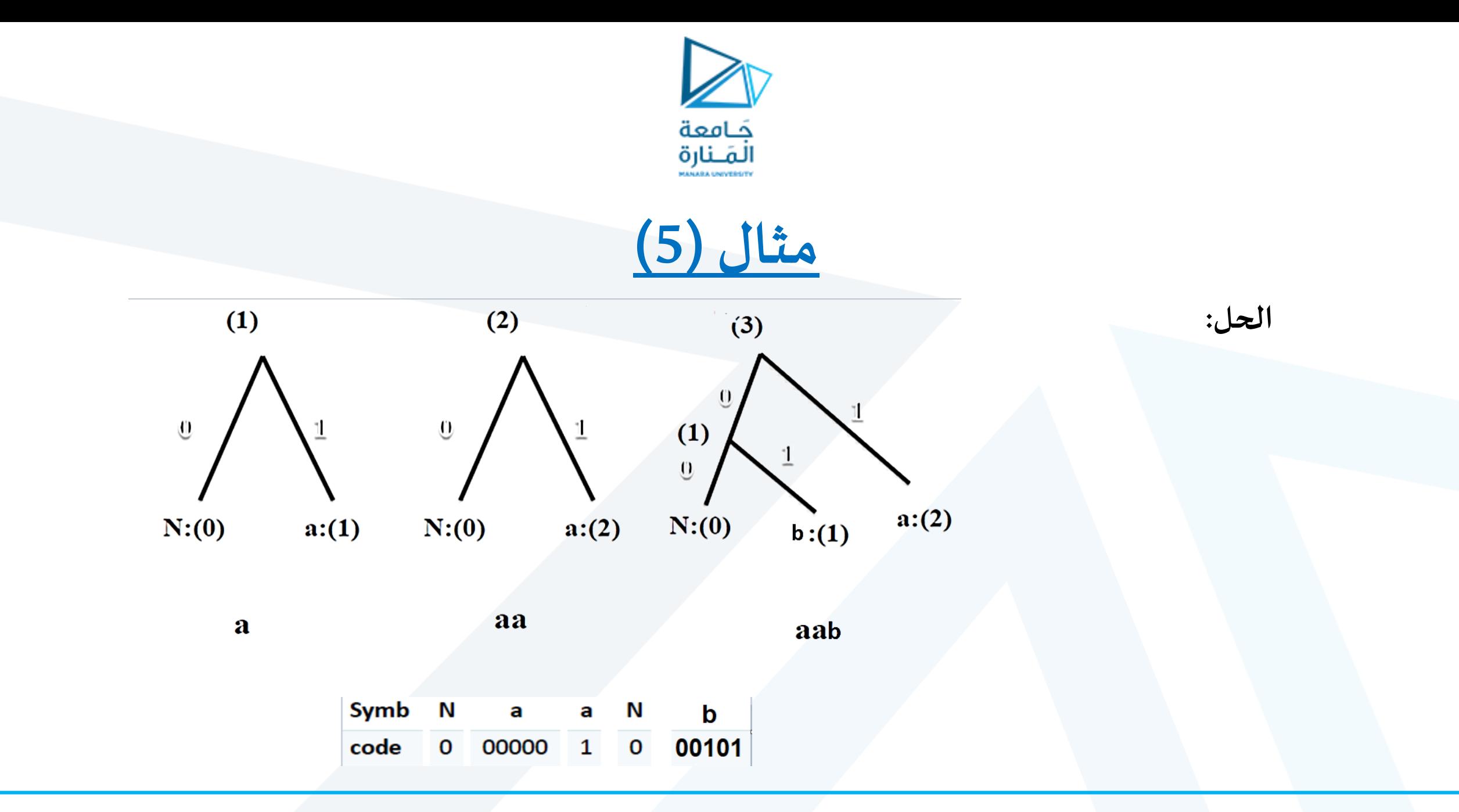

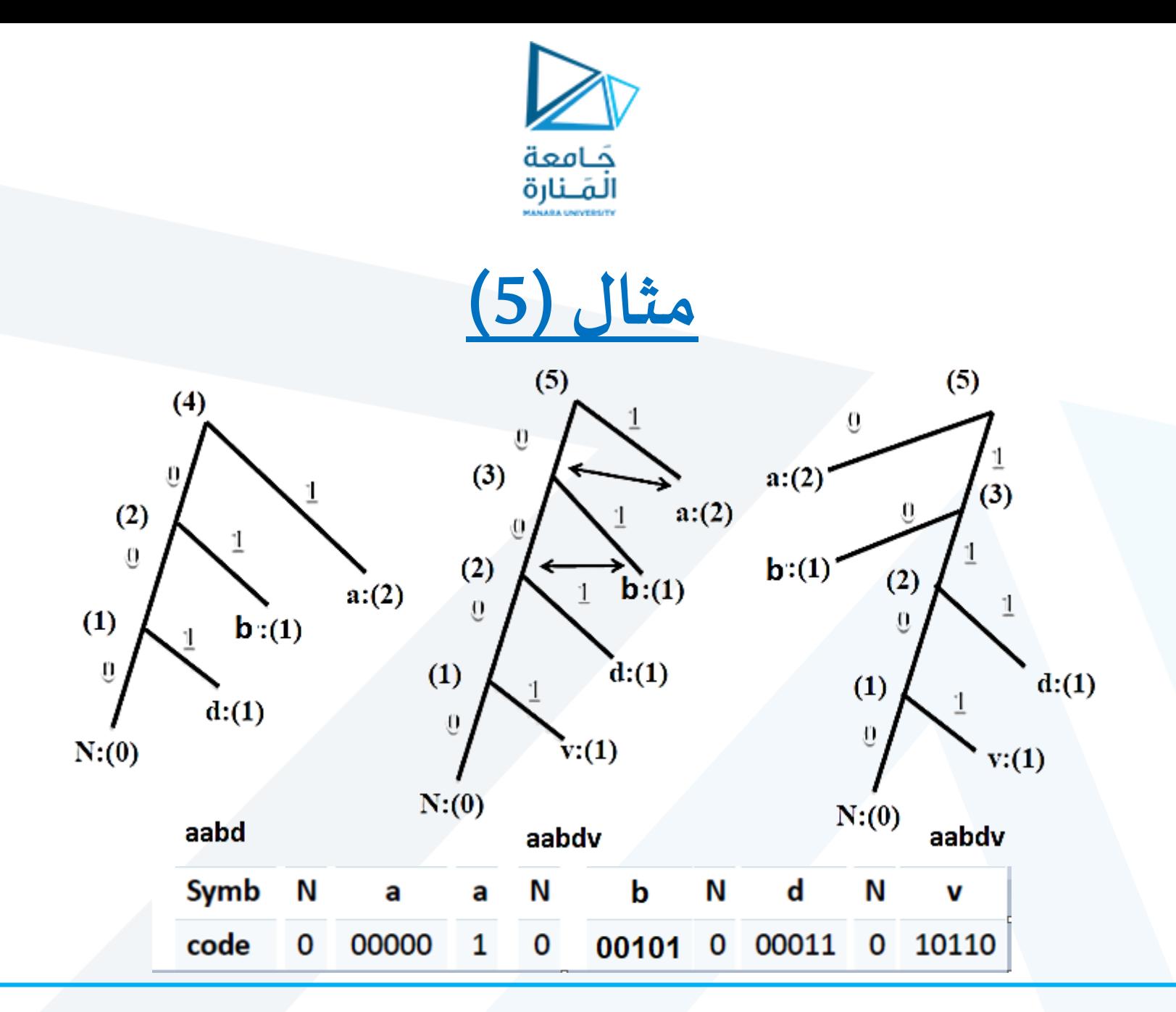

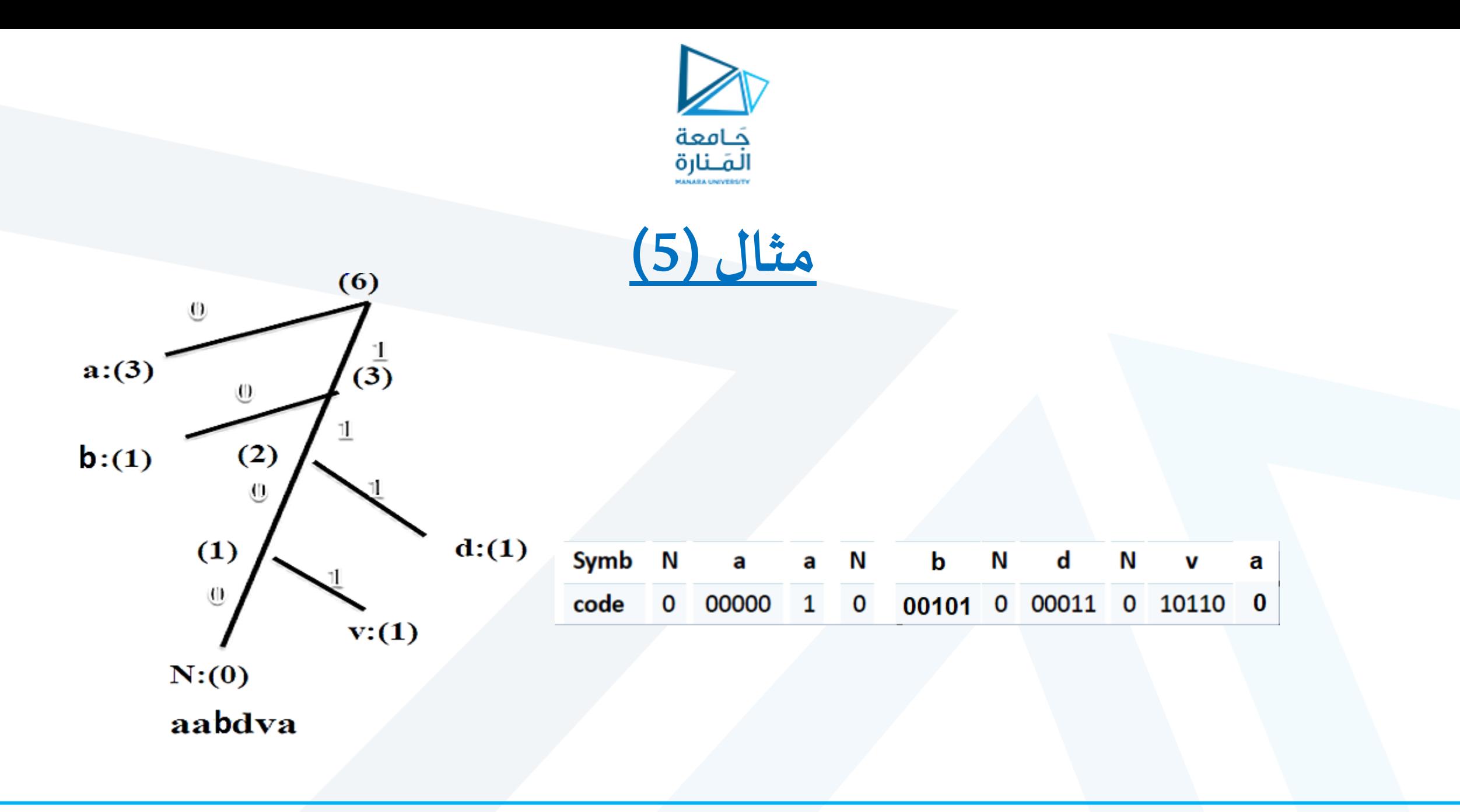

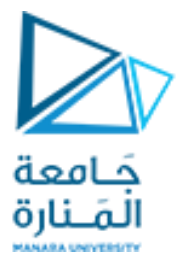

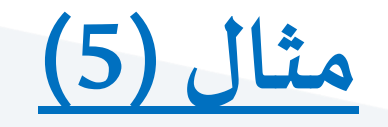

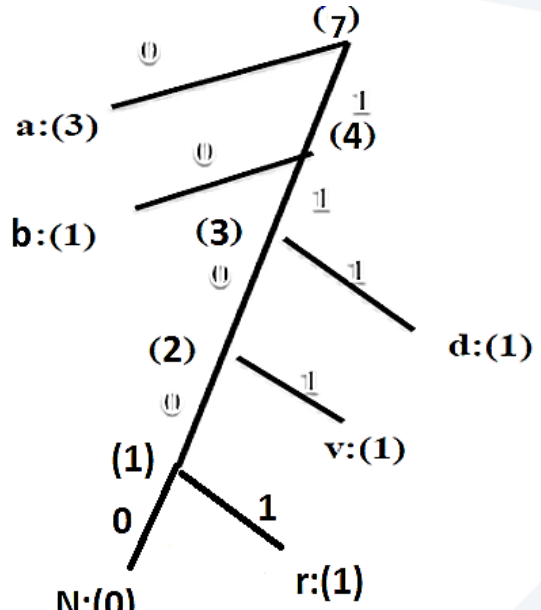

 $N:(0)$ 

Symb N  $\bold{b}$ N N N d a N a a  $\mathbf v$ r code 00000  $\mathbf 1$  $\pmb{0}$ 00101  $\mathbf{0}$ 00011 0 10110  $\bf{0}$  $\mathbf 0$  $\bf{0}$ 10001

aabdvar

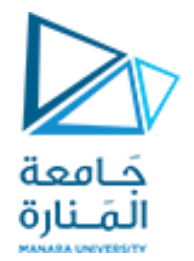

**مثال )5(**

**حساب نسبة الضغط:**

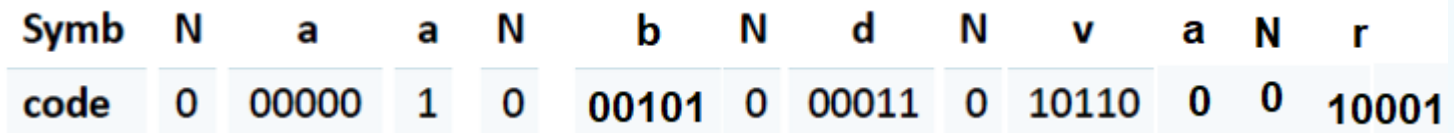

✓ **عدد البتات في ترميز هوفمان = 1+5+1+1+5+1+5+1+5+1+1+5=32 bits** ✓ **بينما يكون لدينا عددالبتاتاملستخدمةفيترميزاآلسكي: 7\*7=49 bits** ✓ **نسبة الضغط:**

**32\*100/49= 65.3%**